## **Kockasto!**

⊕

## Nikol Radović, Sisak

Nastavak iz  $\mathbb N$ atke broj 103.

*– Krenimo u nove geometrijske izazove* – rekao je profesor Kosinus jednog tmurnog dana pri ponovnom susretu geometrijske družbe. *Vidim* – nastavio je profesor Kosinus – *da je Maja nestrpljiva. Majo, povedi nas u novu geometrijsku avanturu.*

Maja je stala pred geometrijsku družinu. Računalo i projektor bili su spremni pripomoći današnjoj prezentaciji. Svi su u čudu gledali projekciju na bijeloj ploči, Slika 11.

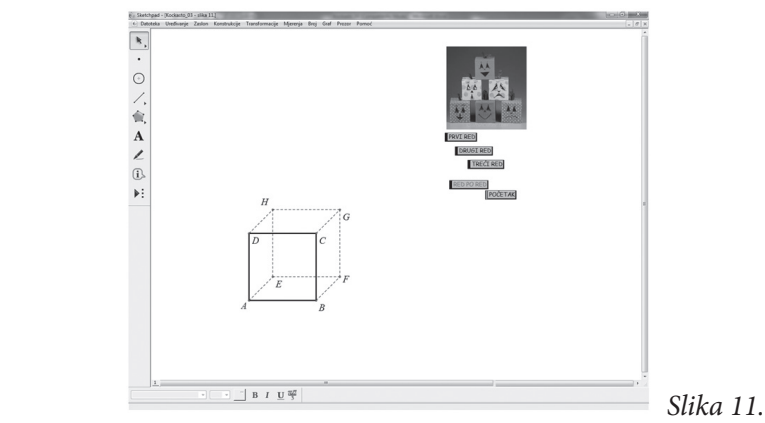

Maja je još jednom pogledala sve, uzela miša u ruku i rekla nešto što nisu očekivali: – *Za razliku od Lukasa, na početku ću samo reći – neka prezentacija krene.* I pred očima začuđenih ljubitelja geometrije nastajala je slika geometrijske figure. Kada je bilo gotovo, počeli su govoriti:

- *Kako? Prebrzo!* komentirao je Šimun.
- *Hm...*  mrmljala je Eva sebi u bradu. *Kocka ima 8 nevidljivih bridova? Tu nešto ne štima.*
- *Prekosuper!* oduševljeno su komentirali Lukas i Petra.

Bubač je osjetio da su neki članovi geometrijske družbe, iako oduševljeni Majinom prezentacijom, bili su u dilemi, pa je morao intervenirati i pojasniti Majinu ideju. – *Družbo geometrijska,* započeo je Bubač, *Maja je odmah riješila vidljivost / nevidljivost bridova kocke od koje počinje čitava vizualizacija geometrijske figure.*

Profesor Kosinus bio je zadovoljan Majinom prezentacijom i uloženim trudom. Baš kad je htio postaviti pitanja Maji, ona je počela prikazivati sve korake svoje prezentacije, one koji su sakriveni iza tipki "PRVI RED", "DRUGI RED",<br>PED PO PED", POČETAL" ..., <sub>«</sub>RED PO RED", <sub>«</sub>POČETAK".

◈

MATKA 104.indd 283 6.5.2018. 19:38:12

◈

Matka 26 (2017./2018.) br. 104 **atka 26 (2017./2018.) br. 104**

◈

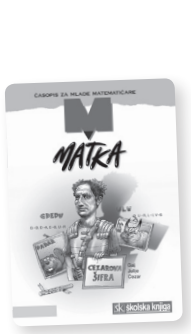

*– Podsjećam* – započela je priču Maja – *geometrijska figura složena je od kockica. Moj zadatak bio je metodom kose projekcije vizualizirati geometrijsku figuru zadanu planom gradnje. Zapamtimo da kockice slažemo tako da se dodiruju stranama / bridovima jedna do druge, odnosno kada ih slažemo u visinu.*

⊕

U Matki 95. nacrtali smo kocku metodom kose projekcije, Slika 12.

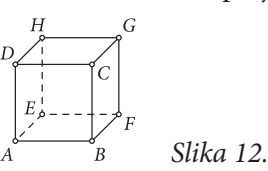

- *– Nisam željela u potpunosti crtati geometrijsku figuru kao Lukas prošli put, po stupcima, nego po retcima.*
- *– Prvi red sastoji se od 3 kockice složene jedna do druge. Budući da je već jedna nacrtana, još nam nedostaju dvije. Mogli smo nacrtati preostale 2 kockice po*navljajući opisanu konstrukciju iz  $\mathbb N$ atke 95, ili pojednostavniti crtanje pri*mjenom naredbi izbornika* Transformacije *dinamičnog programa Sketchpad HR5.03.*

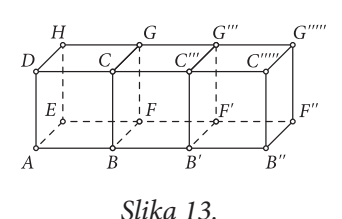

Dakle, označimo točke *A* i *B* → u izborniku *Transformacije* → odaberemo naredbu *Označite vektor*. Označimo redom točke *B*, *F*, *C* i *G* i bridove  $\overline{AB}$ ,  $\overline{BF}$ ,  $\overline{EF}$ ,  $\overline{BC}$ ,  $\overline{FG}$ ,  $\overline{DC}$  i  $\overline{HG}$   $\rightarrow$  u izborniku *Transformacije* → odaberemo naredbu *Translatirajte* → *Potvrdimo*! Dok su slike točaka i bridova označene, translatiramo ih još jednom za isti vektor, Slika 13.

Odmah rješavamo vidljive / nevidljive bridove, odnosno bridove koji se "prekla-<br>preklada do koji se "preklada" preklada do koji se "preklada" preklada do koji se "preklada" paju". Tako će nevidljivi biti bridovi *AE*, *EF*, *FB*, *FF'*, *F'B'*, *F'F"*, *EH*, *FG*, *F'G'''*.

Nastavimo vizualizaciju geometrijske figure metodom kose projekcije crtanjem drugog reda. Označimo točke *A* i *D* → u izborniku *Transformacije* → odaberemo naredbu *Označite vektor*. Označimo redom točke *D*, *C*, *C'*, *G'*, *G* i *H* te bridove  $\overline{AD}, \overline{BC}, \overline{B'C''}, \overline{EH}, \overline{FG}, \overline{F'G''}, \overline{DH}, \overline{CG}, \overline{C''G''}, \overline{DC}, \overline{CC''}, \overline{HG}, \overline{GG'''} \rightarrow u$ izborniku *Transformacije* → odaberemo naredbu *Translatirajte* → *Potvrdimo*!, Slika 14. Nevidljivi bridovi su: *DH*, *HG*, *GC*, *GG'*, HH', *GG'*.

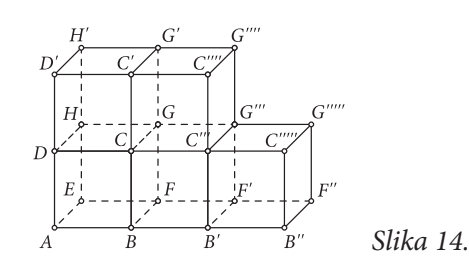

*284*

⊕

*Za crtanje trećeg reda* – nastavlja Maja svoje objašnjenje – *ne moramo ponovno označiti vektor, nego samo vrhove odnosno bridove koje translatiramo za vektor AD* .

⊕

Označimo redom točke *D*', *C*'; *G*' i *H*' te bridove  $\overline{DD}', \overline{CC}', \overline{GG}', \overline{HH}' \rightarrow u$  izborniku *Transformacije* → odaberemo naredbu *Translatirajte* → *Potvrdimo!*, Slika 15.

Odmah rješavamo vidljive / nevidljive bridove, odnosno bridove koji se "pre-<br>Widowski koji se "koji se "koji se "koji" se "koji" se "koji" se "koji" se "koji" se "koji" se "koji" se "koji klapaju". Tako su nevidljivi bridovi  $\overline{D'H'}, \overline{H'G'}, \overline{H'H''}$ .

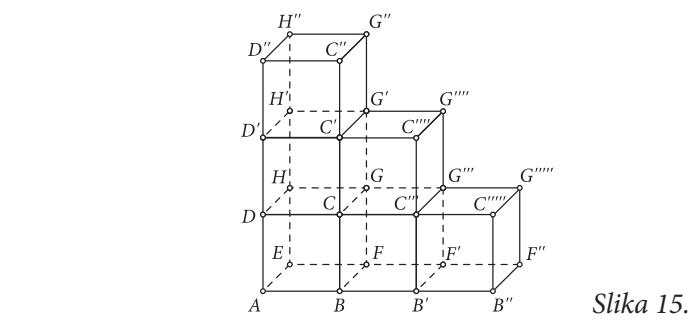

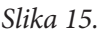

Dodavanjem boje, tj. bojenjem strana kocke (primjerice označimo redom vrhove *A*, *B''*, *C'''''*, *C'''*, *C''''*, *C'*, *C''*, *D''* → u izborniku *Konstrukcije* → odaberemo naredbu *Unutarnjost poligona*) nacrtanoj geometrijskoj figuri dodajemo trodimnezionalnost, uz "brisanje" oznaka i nevidljivih bridova, Slika 16.

Za prezentaciju, Slika 11. «PRVI RED" potrebno je označiti sve točke i bridove<br>koja su dostrano uz kosku ABCDEECH > u irhomiku Hrađinavio > odobrati koje su docrtane uz kocku *ABCDEFGH* → u izborniku *Uređivanje* → odabrati naredbu *Akcijski gumb* → te podnaredbu *Sakrij / pokaži!* Na ekranu nastaje tipka kojom možemo pokazati / izbrisati nacrtane kocke. Slično radimo i za ostale retke. Na kraju označimo tipke "PRVI RED", "DRUGI RED" i "TRECI RED"<br>u izkogrilju *Undinanja* > odebniti narodbu Alejicki zvuk > to nadnarodbu u izborniku *Uređivanje* → odabrati naredbu *Akcijski gumb* → te podnaredbu *Prezentacija!* Ako definiramo da je ta prezentacija uzastopna, s vremenskom stankom među koracima, i nazovemo je "RED PO RED" – program će crtati<br>red na red geometrijske forme sležene od koskice. Kako bismo vrijek arteli red po red geometrijske figure složene od kockica. Kako bismo uvijek crtali ispočetka, važno je definirati prezentaciju koja će biti istovremena i nazvati je " POČETAK".

– *Vau! Sada mi je sve jasno* – komentirala je Eva.

Bubač kao Bubač, morao je nešto dodati! – *U prezentaciji smo mogli crtati i kocku po kocku u redu, pa bi prezentacija imala više koraka*.

– *Ili u stupce* – nadodao je profesor Kosinus.

Bližio se kraj njihova druženja. Na nebu su se pojavile zrake sunca. Znakovito.

Napomena: Iz tehničkih razloga nije objavljena literatura na kraju članka. Ispričavamo se autorici i čitateljima.

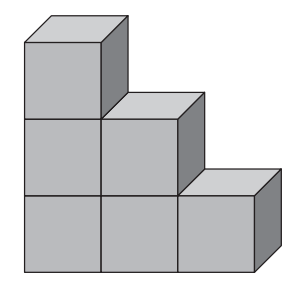

⊕

*Slika 16.*

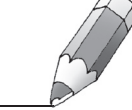

◈